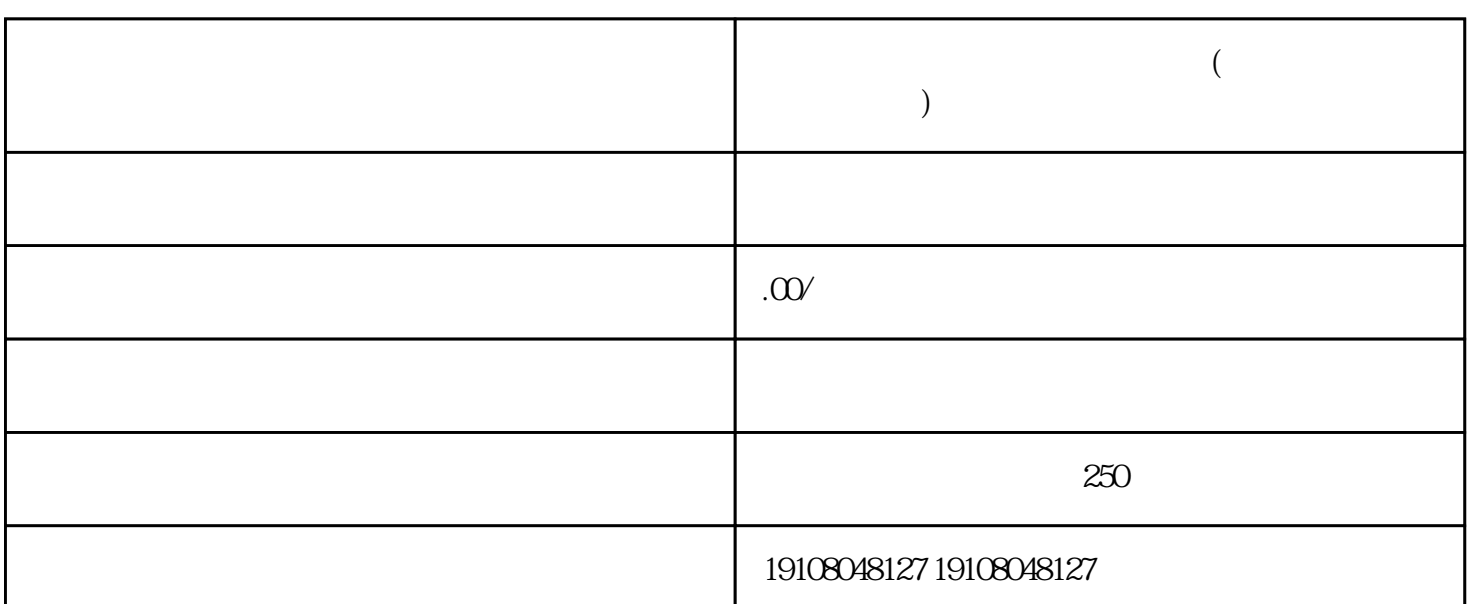

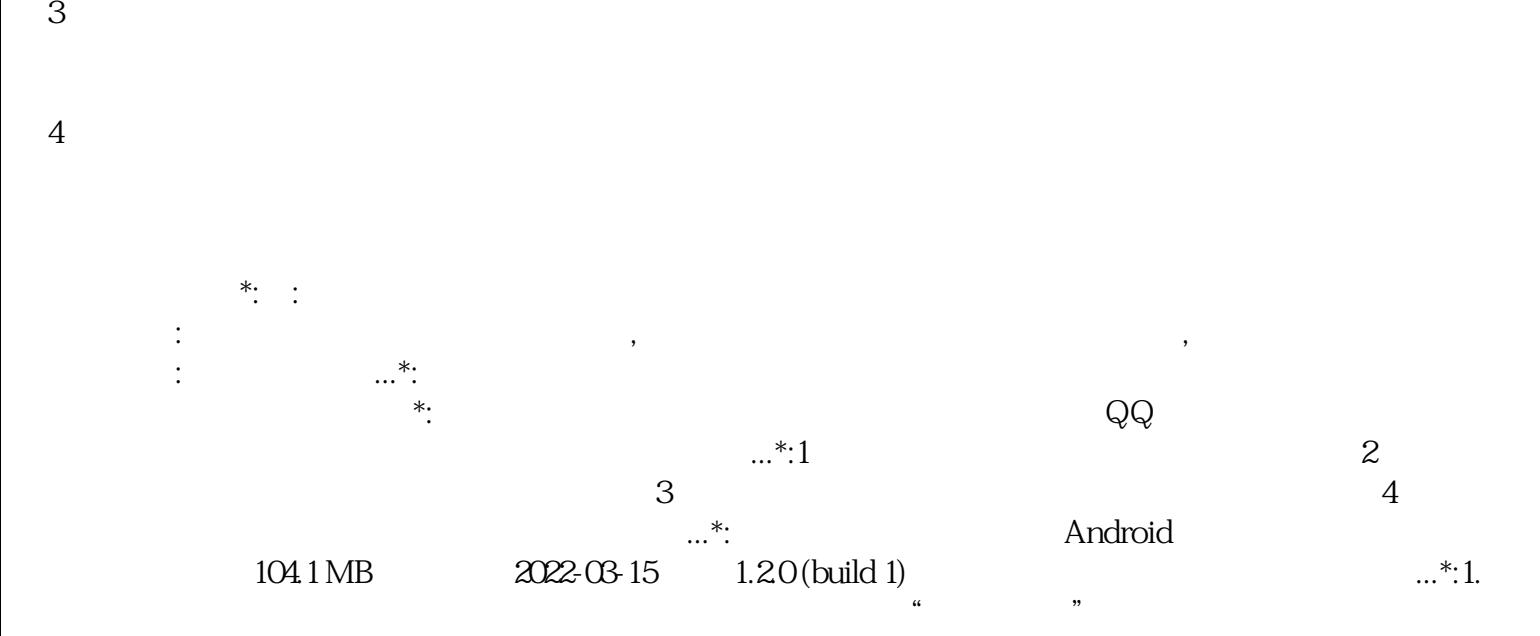

 $\frac{a}{2}$  , where  $\frac{a}{2}$ 

 $2$   $\ldots$   $\ldots$   $\ldots$ 

**多多买菜商家怎么入驻流程介绍(多多买菜商家版登录入口)**

 $\frac{a}{s}$ ,  $\frac{a}{s}$ , 多多平台上有经营店铺的商家,可以在拼多多的商家后台中找到"多多买菜"的入口,登录拼多多商家后台 的时候,需要使用主账号进行登录,子账号可能无法看到"多多买菜"入口,...